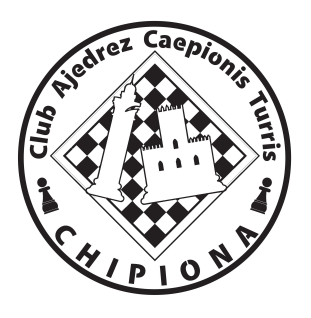

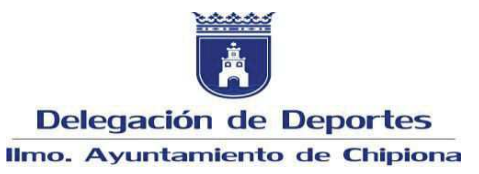

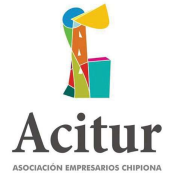

### **BASES TORNEO CENTRO COMERCIAL CHIPIONA VERANO 2019**

Actualizadas 24/Junio/2019

# **SÁBADO 20 JULIO 2019**

## **ZONA PEATONAL / CL VICTOR PRADERA**

### (frente a Plaza de Abastos)

Presentación jugadores 19:30 h. / 1ª ronda 20:00 h.

#### 6 Rondas con 7 minutos + 5 segundos de incremento Torneo valedero para ELO FADA

1º. Buchholz 2º Progresivo normal Desempate:

3º, Perfomance recursiva (u.m. 800) 4º, Mayoría negras Información: clubajedrezchipiona@hotmail.es, teléfono 615083639.

## **Inscripciones:**

Plazo en DORSALCHIP hasta el viernes 19 a las 14:00, cuota 5 €. Posteriormente cuota 7€.

no federados 2€ de incremento.

#### **Chessresults**

Los jugadores transeúntes deben estar previamente dados de alta en GEFE

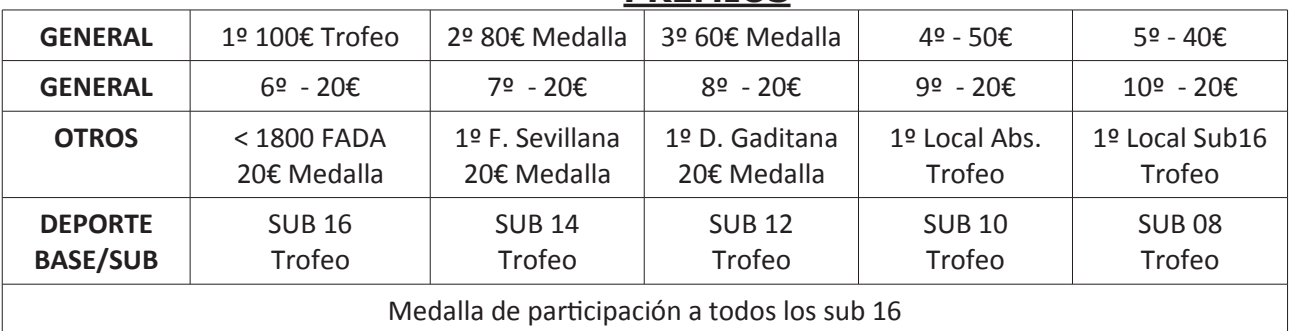

### **DREMIOS**

Árbitro: Miguel Ángel Barrera Caro Director del Torneo: Manuel Monge Lorenzo Las decisiones del árbitro son inapelables.

El ranking inicial se tomará de la lista ELO FADA de Julio de 2019

Premios no acumulables, se recoge el de mayor cuantía o importancia. Existe un **parking habilitado** previa petición para los jugadores.

La organización se reserva el derecho de admisión y la modificación de las bases.

El facebook del club será actualizado con toda la información de los torneos.

Todo lo no contemplado en estas bases se regirá por la normativa FIDE.

Los participantes aceptan las Bases y autorizan a la Organización el uso de los datos personales proporcionados, así como de fotografías y videos para las finalidades propias de la gestión del torneo y de su información deportiva en los medios de comunicación e Internet.

## **42 OPEN CHIPIONA DE AJEDREZ** 16, 17 y 18 AGOSTO 2019

Facebook: Club Ajedrez Chipiona

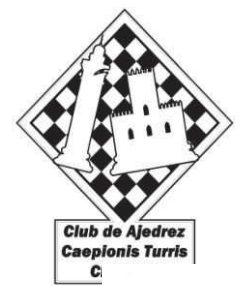

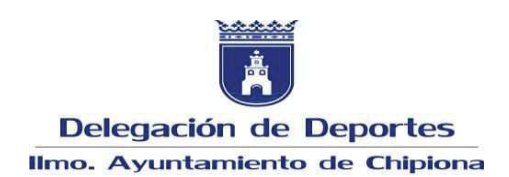

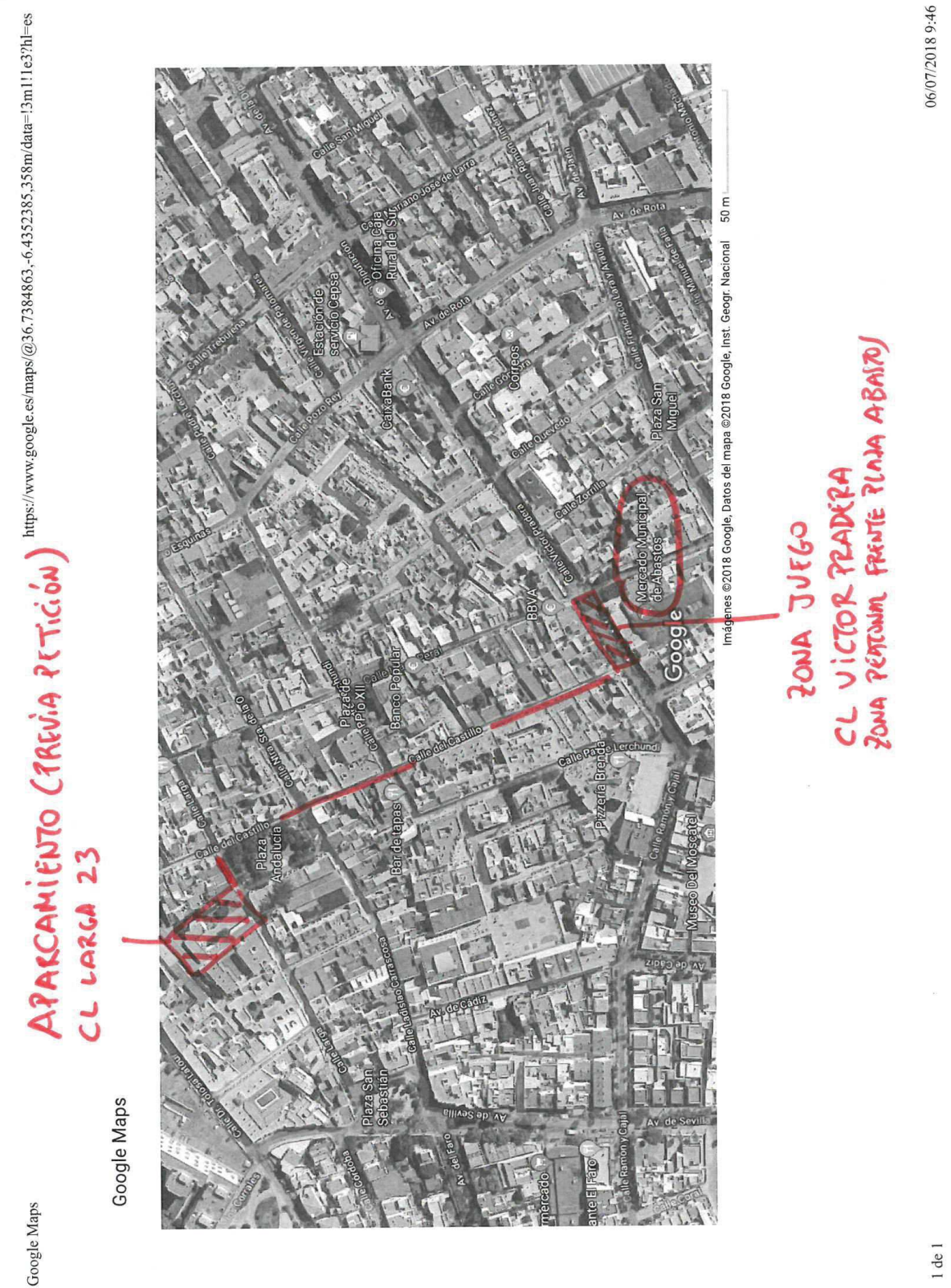

**42 OPEN CHIPIONA DE AJEDREZ** 16, 17 y 18 AGOSTO 2019